## **Quantum 140NOE77111 Firmware Release Notes**

## **Exec Revision History**

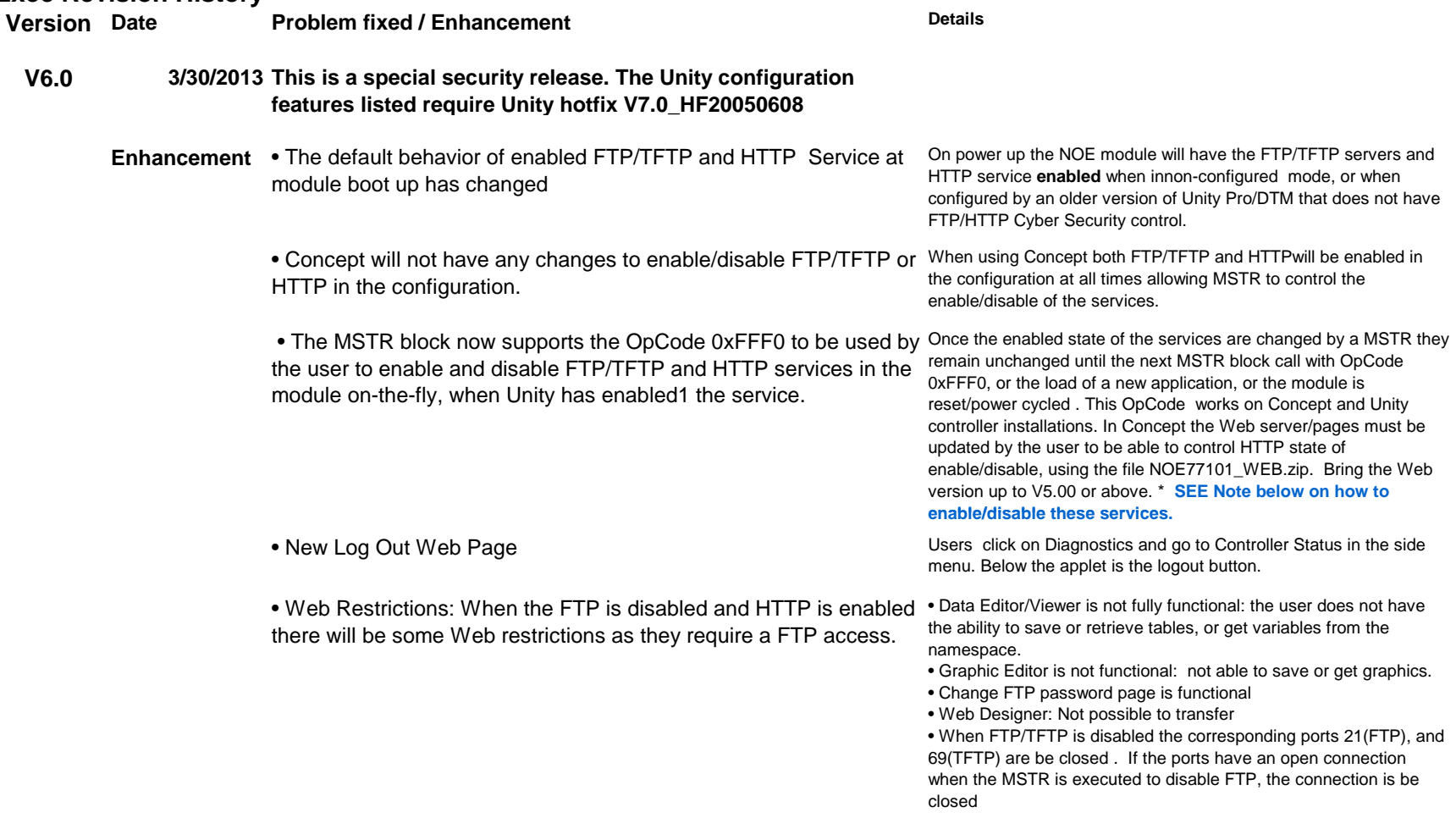

**V5.612/20/2012**

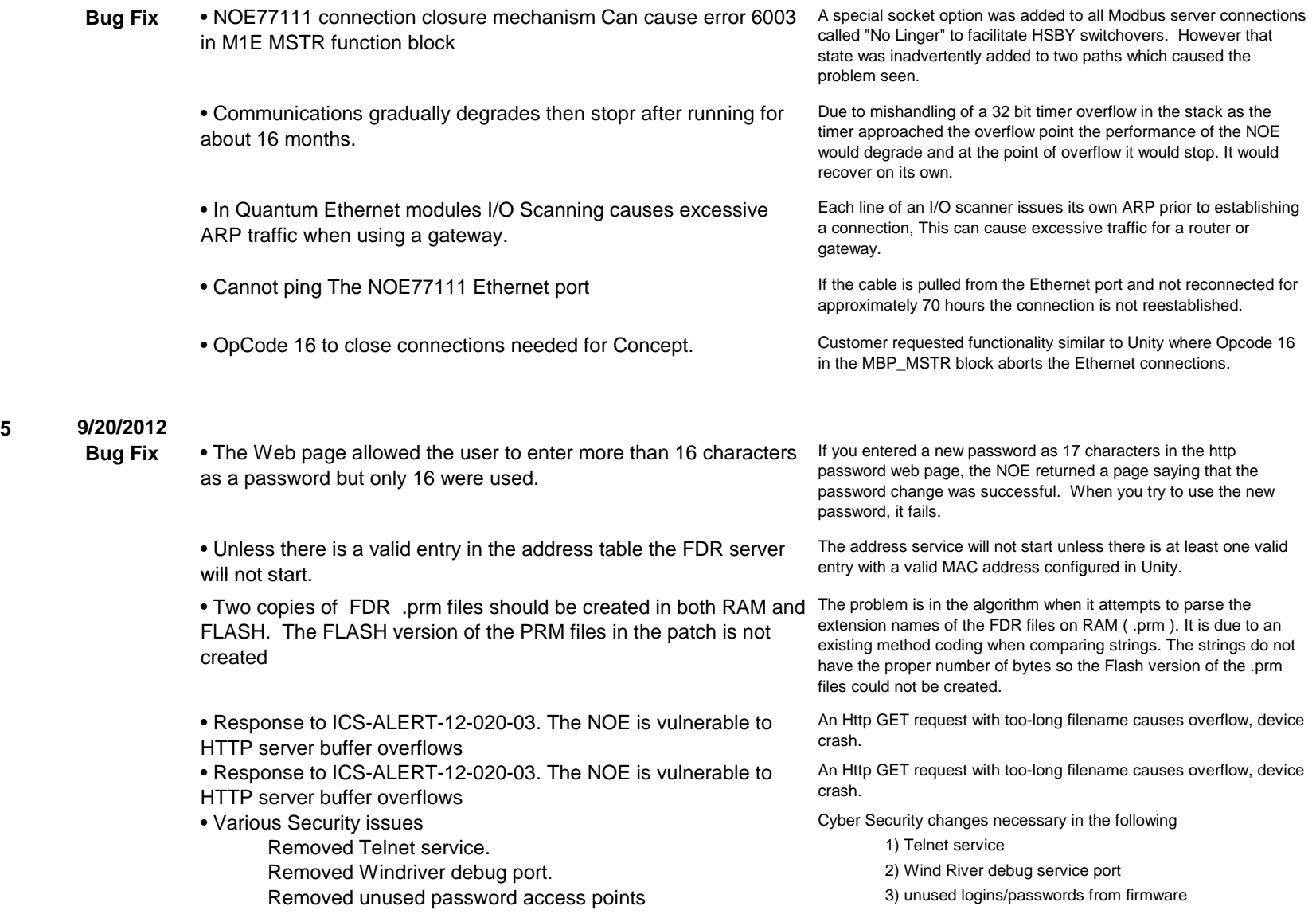

**V5.5**

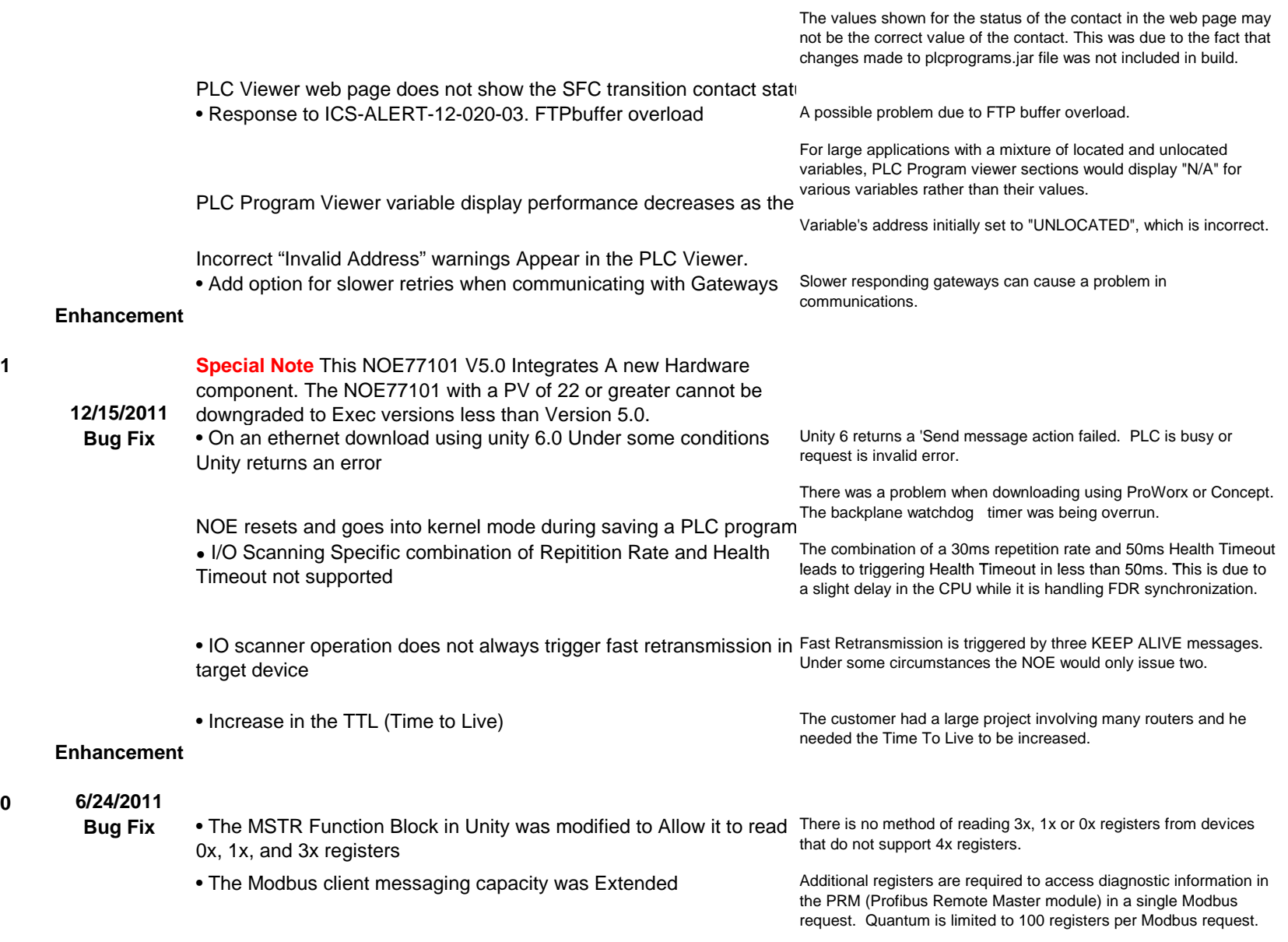

**V5.1**

**V5.0**

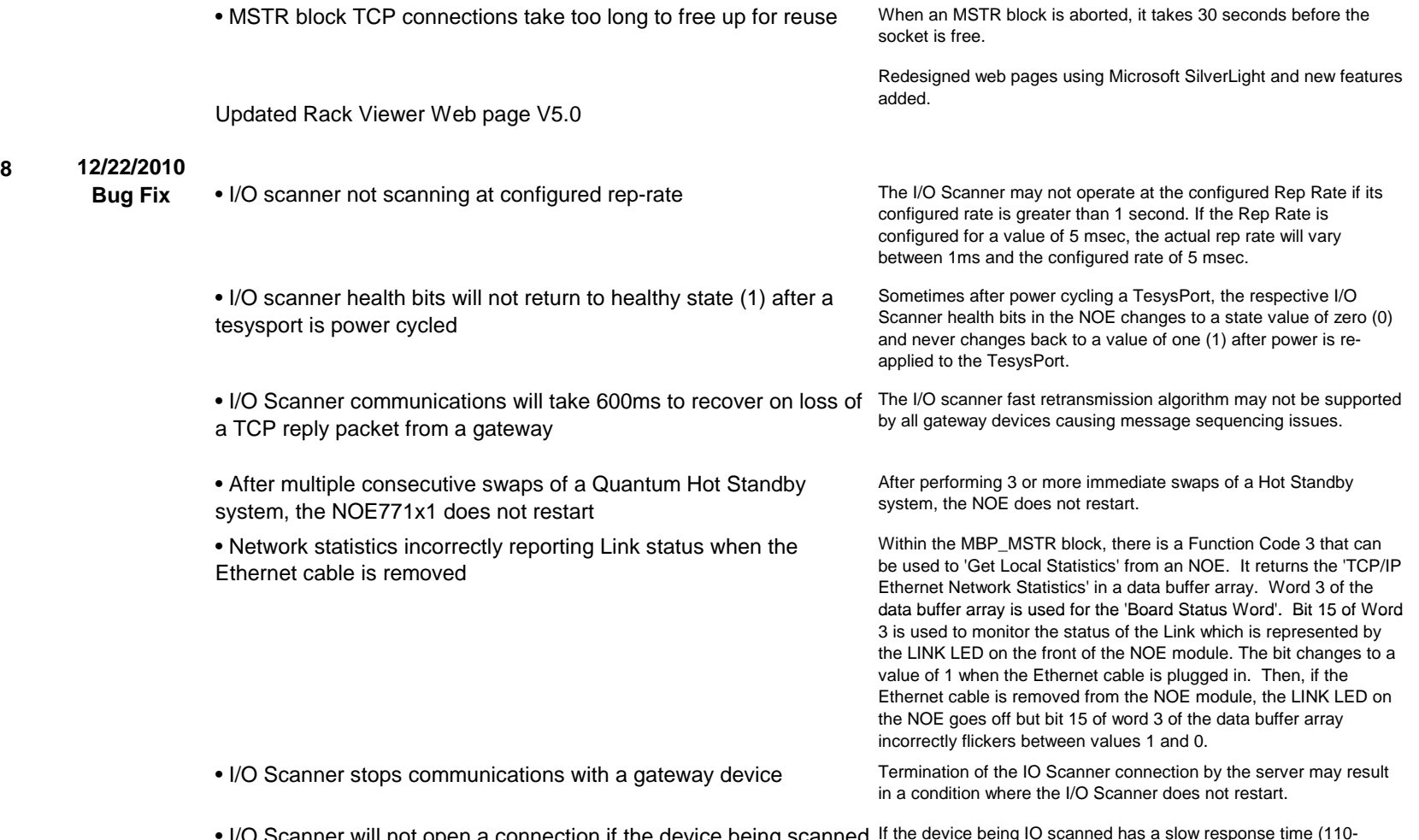

• I/O Scanner will not open a connection if the device being scanned If the device being IO scanned has a slow response time (110- 120ms), then the IO scanner will not be able to open a connection. has a slow response time

**V4.75/26/2010**

**V4.8**

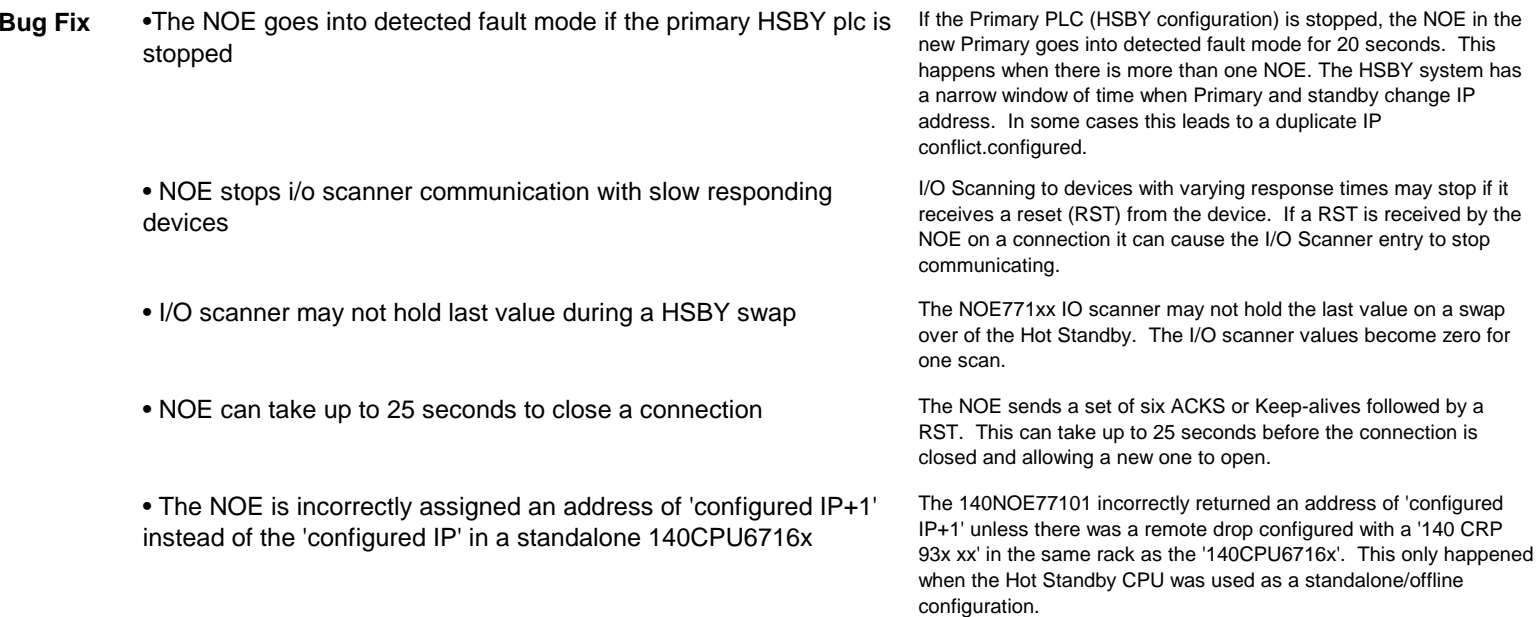

## **NOTE**

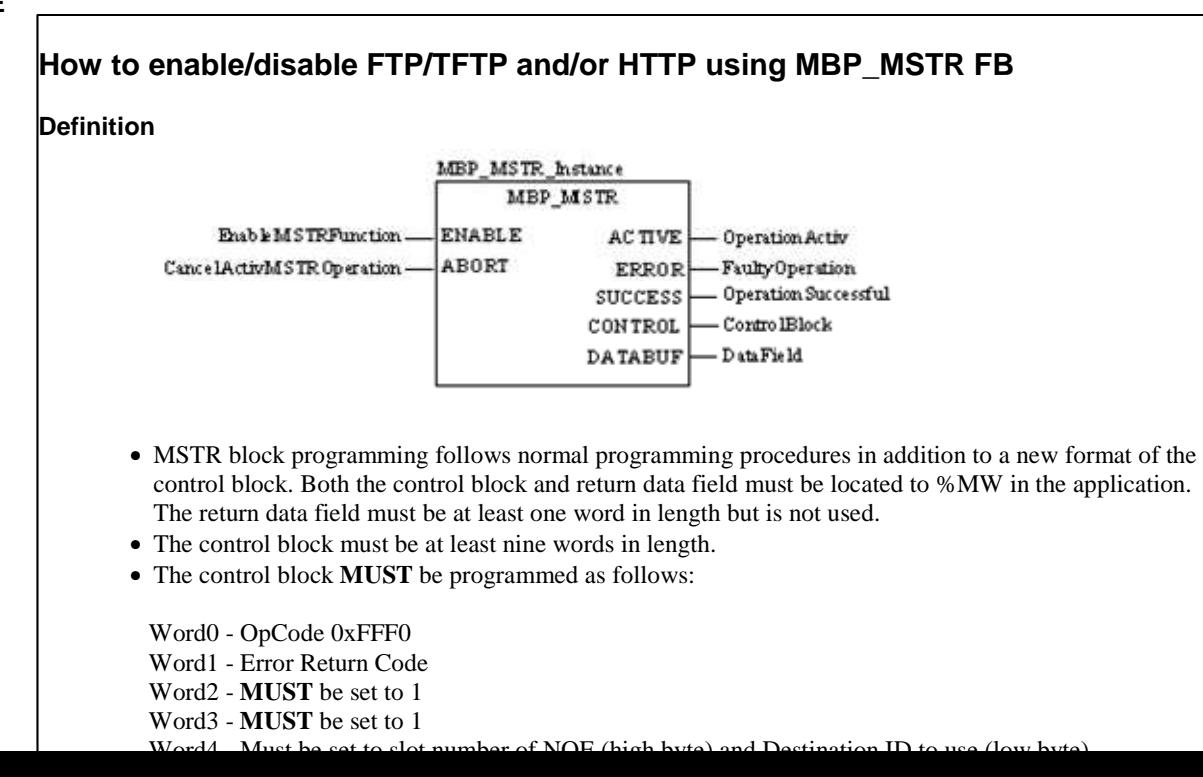

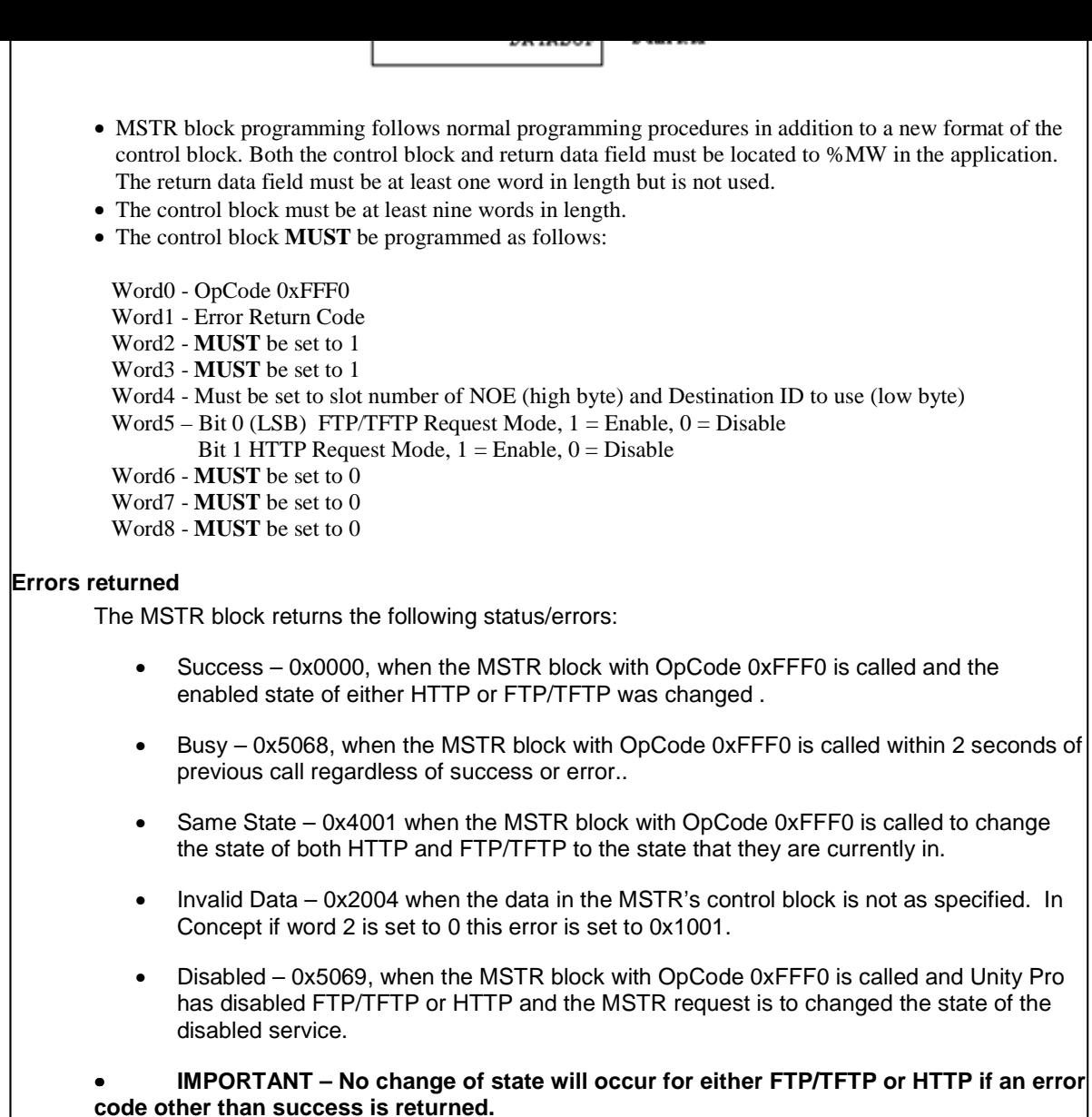